a da kasar Tanzania.<br>Tanzania

# Tube fabrication solutions **The power of 12**

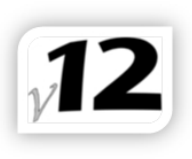

# CCNC BENDER<br>ProControl now with TEACH MODE

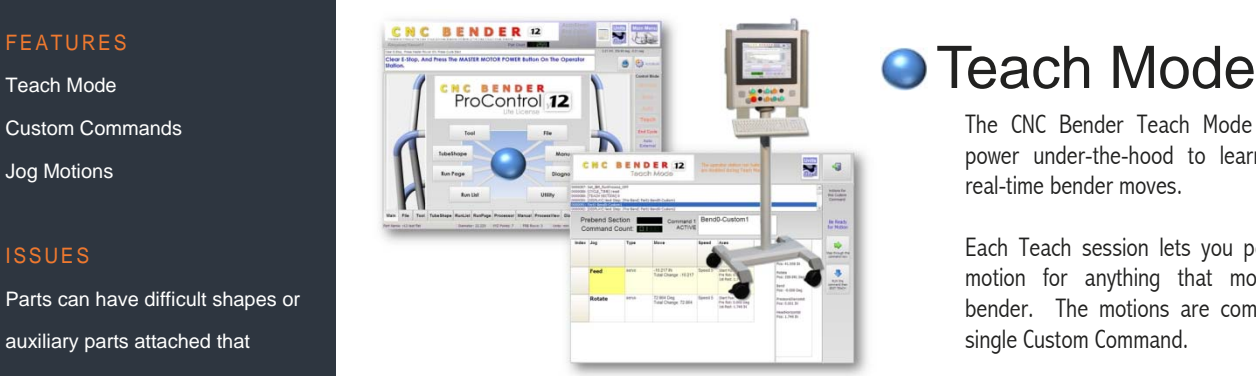

The CNC Bender Teach Mode system has power under-the-hood to learn from your real-time bender moves.

Each Teach session lets you perform a jog motion for anything that moves on the bender. The motions are combined into a single Custom Command.

# **● Custom Commands**

When Custom Commands run, every Jog Motion in the command moves at the same time. There is no limit to the number of Jog Motions in each Custom Command.

Every bend can use up to 10 Custom Commands that hold the Jog Motions that it learns from you.

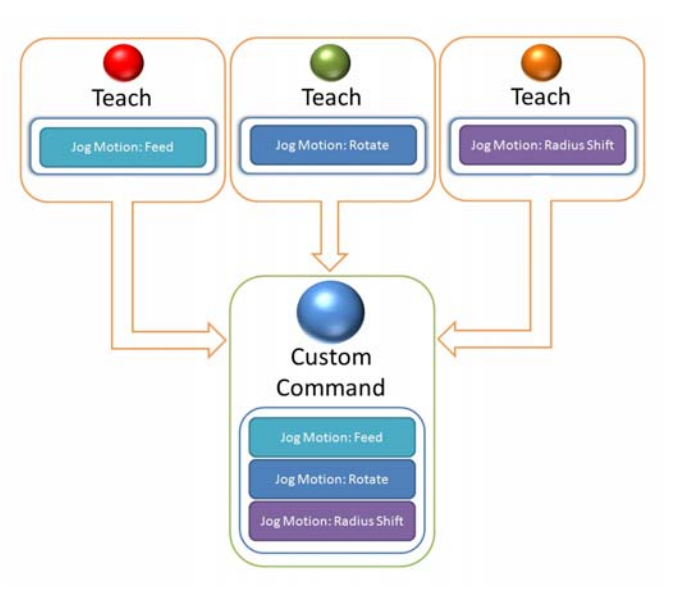

Teach Mode Custom Commands Jog Motions

## ISSUES

Parts can have difficult shapes or auxiliary parts attached that require special handling during transitions between bends. It is impossible to predict what special moves are required to overcome every bender setup issue.

## GOALS

Provide a control system that allows you to move the bender anyway necessary whatever the need.

Allow the bender to learn from human intelligence: You teach the bender how to overcome the difficult transitions. It watches and learns.

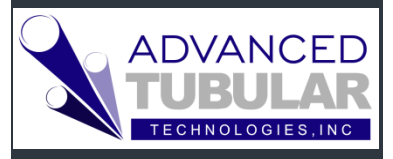

## IT'S READY **to LEARN when you're ready to Teach**

Teach Mode allows you to jog any axis or actuator into position while CNC Bender "watches" and remembers your move exactly as you performed it. Teach the bender your knowledge for difficult transitions between bends.

The power of Teach Mode shows with its ease-of-use. Actual reactions of new operators prove that this is an easy-tolearn Teach Mode system. Of course, that translates into time-savings and increased productivity over the longhaul.

a da kasar Tanzania da Kasar Tanzania da Kasar Tanzania da Kasar Tanzania da Kasar Tanzania da Kasar Tanzania<br>Kasar Indonesia

# The power of

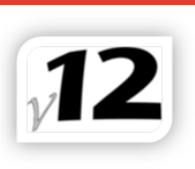

# "This is easy"

 $\mathbb{C}$ 

CNC

From a customer learning the Teach Mode system for the first time

## Units<br>
Main Menu **BENDER**<sub>2</sub> CNC ...<br>MASTER MOTOR POWER Buffon On The Op ø.  $\oplus$ BENDER ProControl 12 **TubeShape** unsleep<br>OFF **Run List**

### **BENDER 12** U s Teach  $\oplus$  $\frac{1}{2}$ BEND<br>1.000 de **Auto Sleep** OFF mmediate<br>Chuck 259. 500 241 259 Open Halt

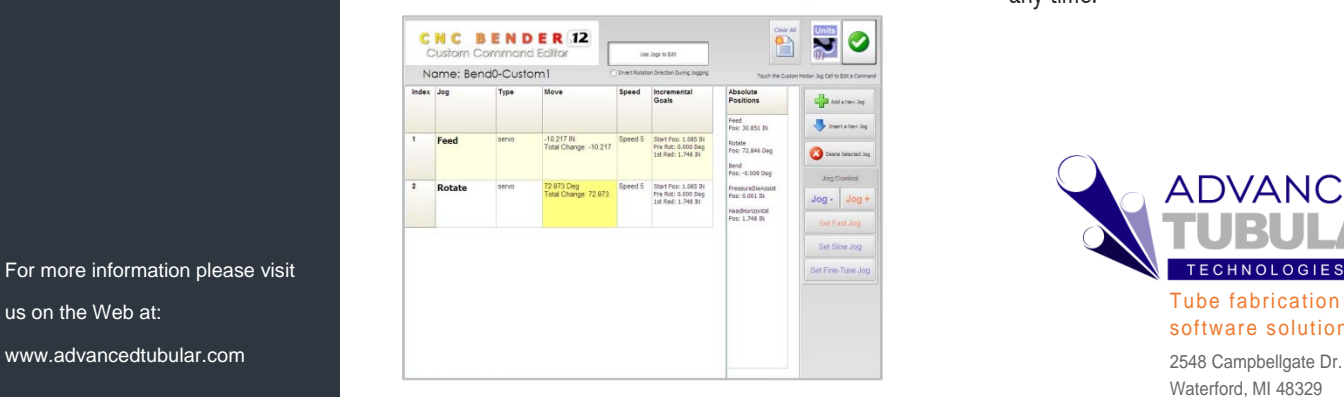

# **● Teach Edit**

ProControl

now with TEACH MODE

BENDER

Because we know that you may want to adjust the motion later, you can even adjust existing Jog Motions using Teach Mode – starting where the motion moved to in the original teach session.

# **• Manually Adjust** Teach Motion

You can even adjust learned moves manually – without the bender running  $-$  by manually adjusting the values in Custom Commands.

## **O** Manually Enter Custom Commands

You're not required to use Teach Mode to build Custom Commands. Some customers prefer to enter the motion by hand without the bender running. Each of the Custom Commands can be manually programmed at any time.

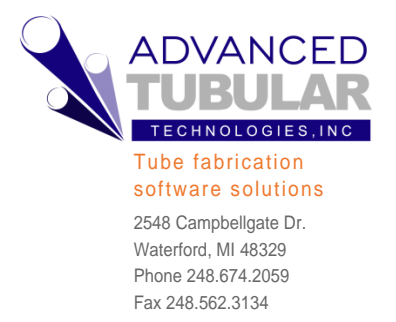

## TECHNICAL SUPPORT

We offer our LogMeIn Rescue service to remotely access your CNC Bender computer for techsupport.

### KNOWLEDGEBASE

We have an unparalleled webbased knowledgebase that is available to all our customers for details about our products – including revision details and technical documents.

## BENDERLINK SOLUTIONS

We can help you integrate CNC Bender to measuring centers of nearly any type. We're known as the Benderlink specialists.

For more information please visit us on the Web at: